# **Emuliamoci**

*L'avvento di processori sempre più veloci ha portato alla proliferazione degli emula tori. I nuovi Mac emulano i PC MS-OOS, i PC MS-OOS lanciano programmi Mac* e *qualcuno si diverte emulando le vecchie macchine. Così, dopo il Commodore* 64 *della scorsa volta, ecco adesso il glorioso Spectrum. Colore, grafica, giochi* e *utility; tutto perfetto, manca solo la tastiera di gomma*

#### *di Valter Di Dio*

## **Ix Spectrum**

*Versione 1.0.0.b By Lorenzo Ayuda Applicazione - Shareware (20\$) (richiede Colar OuickDraw)*

Questo emulatore di Spectrum può caricare tutti i programmi di tipo .SP e .SNA che sono quelli normalmente disponibili per l'emulatore Spectrum per MS-DOS.

Essendo una beta ha ancora qualche piccolo bug e alcuni giochi si piantano all'improvviso costringendo ad uscire brutalmente dall'emulatore (Mela-Optiori-Esc). A parte questi piccoli problemi si tratta di un prodotto veramente ben fatto.

La gestione del video è notevolmente veloce mentre è un tantino lenta la fase di accesso alla memoria (probabilmente perché fatta con delle POKE del Basic interno).

Questo provoca una lunga attesa prima dell'inizio del gioco, che poi però parte a velocità normale una volta che il Basic ha ceduto il passo al linguaggio macchina. Peccato per la mancanza del

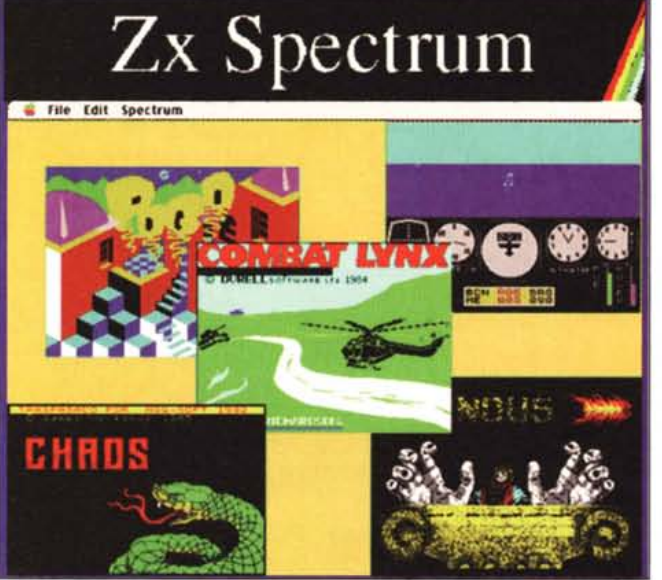

suono che comunque l'autore ha intenzione di includere nelle prossime versioni, e peccato per la gestione della tastiera che segue la configurazione quella Apple. All'inizio è questo il problema più grosso perché non è facile scoprire subito le combinazioni di tasti usate dai vari giochi. Si deve poi pen-

Spectrum anziché

sare che, allora, non si potevano mettere le istruzioni all'interno dei programmi e quindi se non si conosce già come funziona il gioco ci vuole un po' di tempo a scoprire tutti i trucchi.

Il pacchetto dell'emulatore contiene già 25 giochi, tutti molto carini e tutti a colori; quasi quasi sono di più di

quelli per Macintosh. Se avete abbastanza memoria, l'emulatore può lanciare contemporaneamente più programmi in varie finestre.

## **Image Ca'alog**

*Versione* 1.5 - 1993 *By Tom Bereiter Applicazione - Freeware (richiede Colar OuickDraw)*

ImageCatalog è un programma per catalogare immagini Macintosh. In pratica è l'equivalente dei provini a contatto che i fotografi di tutto il mondo utilizzano per archiviare le fotografie. Una sola stampa a contatto contiene infatti

decine di immagini in formato ridotto, ma perfettamente leggibili.

ImageCatalog permette in più di ritrovare immediatamente l'originale. Infatti basta un doppio-click sulla immagine ridotta per aprire immediatamente l'originale, sia tramite lo stesso Image-Catalog sia attraverso il programma che l'ha creata.

Le immagini catalogate possono essere indifferentemente in formato Mac-Paint, PICT, JPEG, JFIF, TIFF e GIF. Per funzionare necessita del Color Quick Draw e del System 7, se c'è anche QuickTime è meglio, ma non indispensabile.

Il modo più veloce di aggiungere immagini ad un catalogo è semplicemente quello di trascinarle sopra all'icona di ImageCatalog che automaticamente creerà il documento desiderato. Una finestra in un monitor da 14" può contenere 32 immagini ridotte.

E comunque possibile configurare i singoli cataloghi per definire il numero massimo di immagini, il colore del fondo e dei testi e persino lo spessore dei bordi.

Sotto a ciascuna immagine compare il nome del documento, le dimensioni e il nome del disco in cui si trova.

È possibile avere anche un elenco in formato testo con le stesse informazioni più un commento per ciascuna immagine (ad esempio notizie sui tempi di esposizione o copyright vari). Un doppio-cIick sulla riga di testo apre l'immagine esattamente come se si fosse cliccato sull'immagine ridotta. ImageCatalog può anche, attraverso una procedura solo un tantino più complicata, catalogare immagini in qualsiasi formato,

In questo caso basta incollare in una cella una copia dell'immagine catturata con la clipboard e poi collegarla al documento vero e proprio.

Naturalmente ImageCatalog non può visualizzare il documento con il

interno e dovrà necessariamente richiamare il programma che ha creato l'immagine. Il fatto di poter catalogare anche altri formati è particolarmente utile per poter usare ImageCatalog in abbinamento con i PhotoCD.

Nel caso in cui si abbia anche Quick-Time, è possibile salvare il catalogo in formato compresso (JPEG) in modo da risparmiare una notevole quantità di spazio su disco.

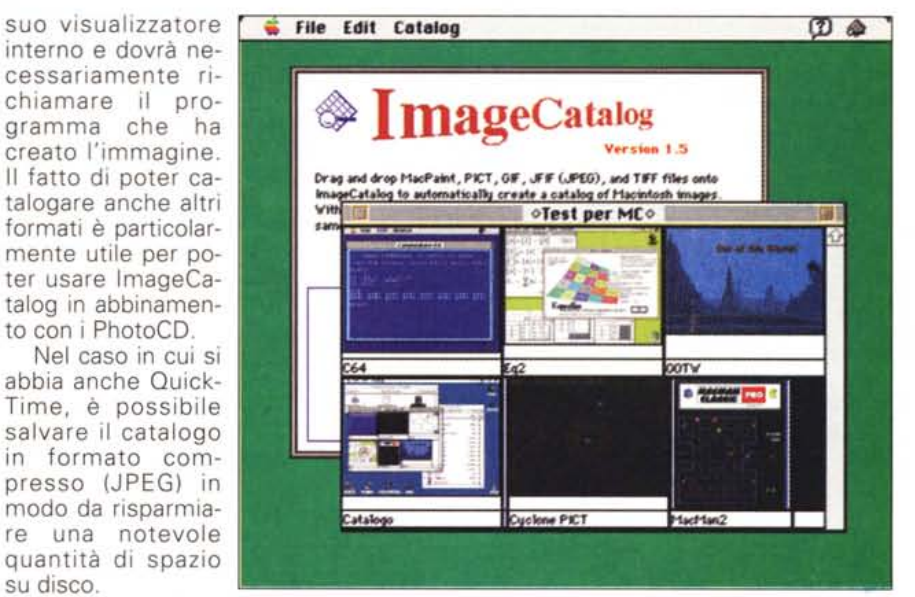

## **Chirp**

*Versione 1.0 By* G. *Christen 1994 Applicazione - Freeware*

Chi dice che i computer sono macchine asettiche e prive di anima? Anche loro possono contribuire al nostro benessere, magari proprio mentre ci lavoriamo sopra.

A volte infatti basta molto poco per trasformare uno squallido ufficio in un piccolo angolo di bosco...

Chirp simula con un gran realismo il canto di un usignolo. Il volume sonoro è quello utilizzato per i suoni di sistema ed è possibile regolare la frequenza dei trilli in modo da ottenere un effetto molto realistico.

Ovviamente il programma continua a funzionare in background (a patto che il programma attivo non occupi in modo esclusivo la CPU) e riesce anche a condividere l'altoparlante con altri suoni.

La finestra contenente i comandi può venire ridotta alla so-Ia barra con il nome del programma. I comandi sono: tasto per il silenziamento e selezione della velocità (ossia durata media delle pause nel canto). Scelte e posizione della finestra vengono salvate per le volte successive.

Vivamente consigliata la sua collocazione nella cartella di avvIo.

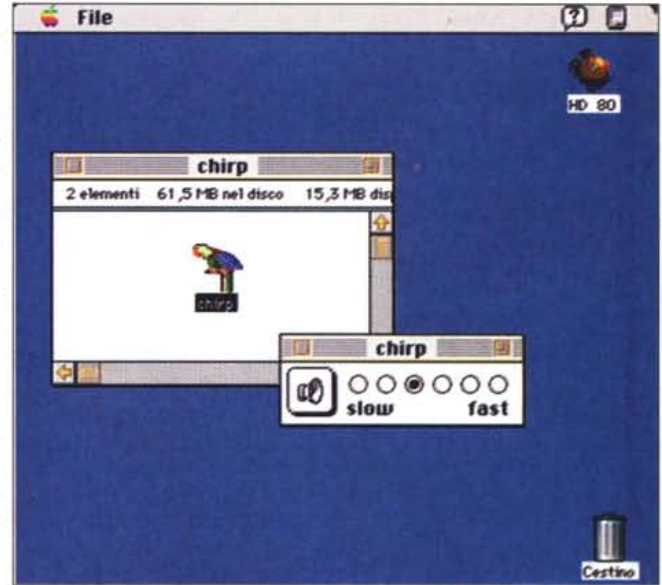

## **Orniwell**

*Versione 1.0.0 -* 1994 *By Salvatore Roberto Panetta Applicazione - Shareware (16\$)*

Esistono moltissimi mini-editor per

MCmicrocomputer n. 144 - ottobre 1994

Macintosh, la maggior parte di questi ha però un grosso limite: la massima dimensione del documento non può superare i 32K.

Orniwell invece è stato realizzato appositamente per gestire documenti molto grossi, anzi per ricercare qualco-

sa in documenti che superano le centinaia di Kbyte.

L'autore è il Sysop di una BBS ed ha quindi la necessità di sfogliare continuamente l'elenco del software offerto dai vari produttori di CD-ROM.

Si tratta sovente di elenchi che supe-

#### PD SOFTWARE

MAC

rano facilmente il megabyte e che spesso contengono lo stesso file più di una volta. Le normali funzioni di ricerca (ad esempio quella di Word) non sono in grado di passare rapidamente da una occorrenza all'altra.

Ha così deciso di scriversi un programma apposito.

Orniwell consente di scorrere il testo in qualsiasi direzione, di ritrovare al volo la prima o l'ultima occorrenza, di ritornare a quella appena lasciata e così via. Il tutto senza dover passare dalla finestra di testo a quella di ricerca e poi nuovamente a quella di testo; una cosa che fa perdere una infinità di tempo! La stringa, o la sottostringa, trovata viene evidenziata e, se si vuole, si può immediatamente editare il testo che è visualizzato.

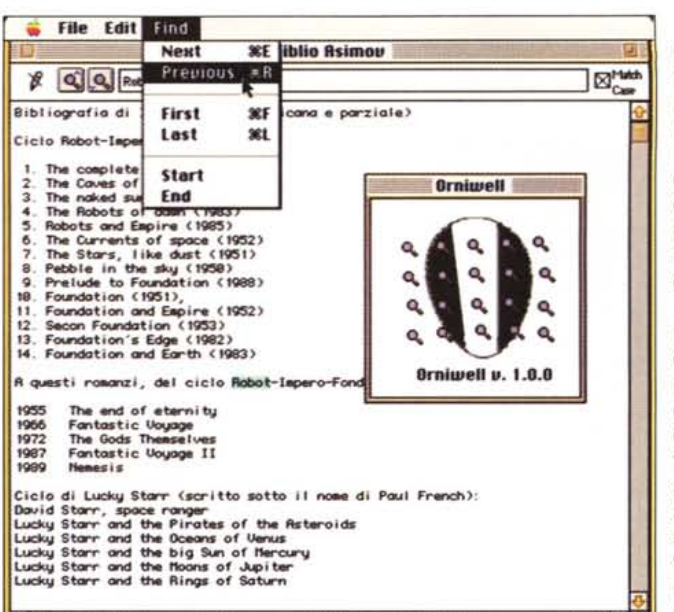

I documenti vengono aperti di default in modalità read-only, ma basta cliccare sul simboletto della matita, che sta sulla barra degli strumenti, per passare immediatamente in modalità editor

Dal momento che Orniwell non fa altro che ricerche, non possiede infatti altre caratteristiche tipiche di editor più diffusi, occupa pochissima RAM e pochissimo spazio su disco, tanto che conviene tenerlo direttamente nella cartella del menu Mela.

### **Unix MPEG**

Versione 2.0 By Rainer Menes Applicazione - Cardware (richiede min. 68020)

Il formato MPEG è diventato ormai lo standard per le animazioni battendo anche nel mondo Macintosh il compressore nativo di QuickTime, tanto che le ultime versioni di questo hanno incorporato la compressione MPEG. Per chi ancora non possiede QuickTime 2.0 o i moduli di compressione MPEG per il QuickTime 1.6 il mondo delle animazioni resta relegato agli abbastanza mediocri filmati QuickTime.

Con «Unix MPEG» è invece possibile visualizzare o convertire in QuickTime i filmati compressi con MPEG. Rispetto a QuickTime la compressione MPEG fornisce un'immagine con un rumore diffuso in modo più casuale, QuickTime invece, lavorando a blocchi quadrati, lascia chiaramente intravedere le aree in cui è intervenuta la compressione. I file MPEG sono anche spesso, a parità di qualità, leggermente più piccoli. Lo svantaggio

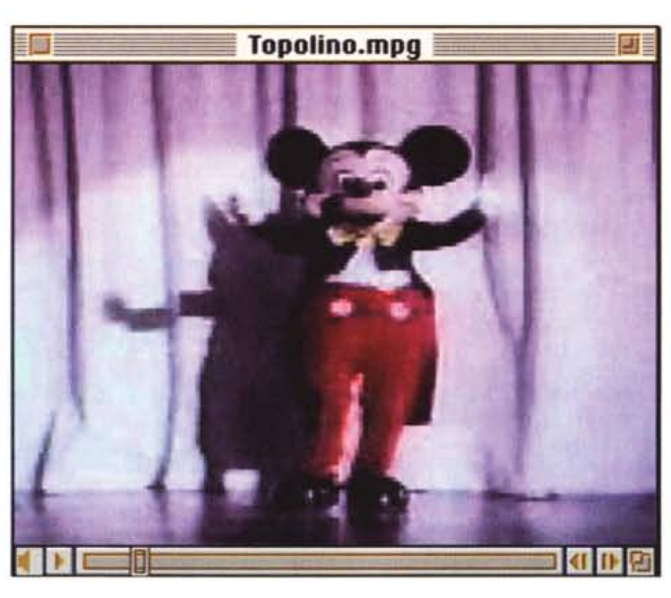

dell'MPEG è che richiede, in visualizzazione, una serie di calcoli notevolmente superiore a QuickTime. Spesso perciò si preferisce evitare di utilizzare l'MPEG

senza un'apposita scheda di decompressione hardware. Unix MPEG risolve il problema con una fase di precalcolo che viene eseguita caricando tutto il file in memoria. Terminata la decompressione in file viene visualizzato ad una velocità accettabile (almeno sui Mac più veloci). Se si desidera eseguire spesso un video è però preferibile convertirlo nel più pratico e veloce formato QuickTime, cosa che «Unix MPEG» fa tranquillamente. L'applicazione pren-

de il nome dal fatto di essere un porting dell'equivalente visualizzatore sviluppato sotto Unix dal «The Berkeley Plateau Research Group».

## Value-Fax

Versione 2.0.2 By Pancomm Applicazione - Shareware

Il diffondersi di modem che sono anche in grado di ricevere e mandare fax ha scatenato la caccia ai programmi in grado di gestire questa utile opzione. Fino ad oggi esistevano alcuni programmi sviluppati appositamente per questo o quel fax e un programma, sempre commerciale, che riesce a gestire la quasi totalità del parco modem/fax circolante. A questi programmi, tutti rigorosamente commerciali, si affianca oggi questo Value-Fax che è invece uno Shareware; anche se non sono riuscito a trovare da nessuna parte l'indicazione della quota da pagare.

Value-Fax è in grado di gestire automaticamente tutta la corrispondenza Fax in arrivo e in partenza. Per fare questo, al momento della installazione, sparpaglia una serie di agenti in giro per il sistema. Per la precisione, terminata

MAC

l'installazione, ci si ritrova con:

- ValueFax Manager sulla scrivania FaxStatus e QuickFax nel menu Mela

- ValueFax Background e ValueFax fax driver nelle estensioni

- una cartella ValueFax in cartella sistema

- una cartella in radice con il manuale e altri read-me

- un file nella cartella preferenze. L'applicazione

principale è in realtà il Background che riceve i fax e gestisce la coda di quelli in partenza. Il Manager che sta sulla scrivania permette di controllare le code,

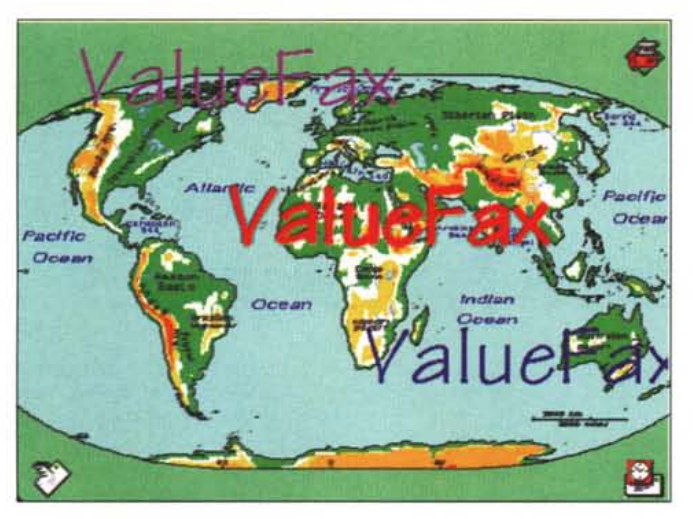

aggiornare le rubriche telefoniche e leggere i log di ricezione e trasmissione. Dal Manager si possono leggere i Fax arrivati (con vari livelli di zoom) e si possono anche settare i parametri di tutti gli altri pezzi del programma. Le due applicazioni che stanno sotto il menu Mela servono per mandare un Fax senza passare dal pannello «scelta risorse», e per verificare lo stato del modem e delle code di trasmissione.

A proposito di code, ValueFax gestisce correttamente la mancata risposta e permette anche di decidere quante volte riprovare e a che distanza di tempo farlo.

ValueFax funziona solo con Modem in Classe 1 e in Classe 2, gli altri purtroppo non vanno, ma sono una minoranza.

Ci sono anche alcuni problemi di incompatibilità, a livello di invio fax, con le versioni più vecchie di Excel, Word, WordPerfect, MacDraw ed altri; tutti i problemi sono comunque regolarmente riportati nell'appendice del manuale.

## **Space Pebbles**

*Versione By Eric A. Orumbor Brown Wrapper Software Applicazione - Shareware (5\$)*

Il gioco «Space Pebbles» appartiene alla serie «shoot 'em up». Il mouse viene utilizzato per controllare una piccola astronave. Scopo del gioco è la difesa di una stazione spaziale, che si trova al centro dello schermo, dal bombardamento di oggetti simili a meteoriti.

Venti di queste meteoriti devono essere distrutte prima di passare al livello successivo, livello che avrà più meteoriti che viaggeranno a velocità superiore. Non c'è sangue o rumori viscidi in que-

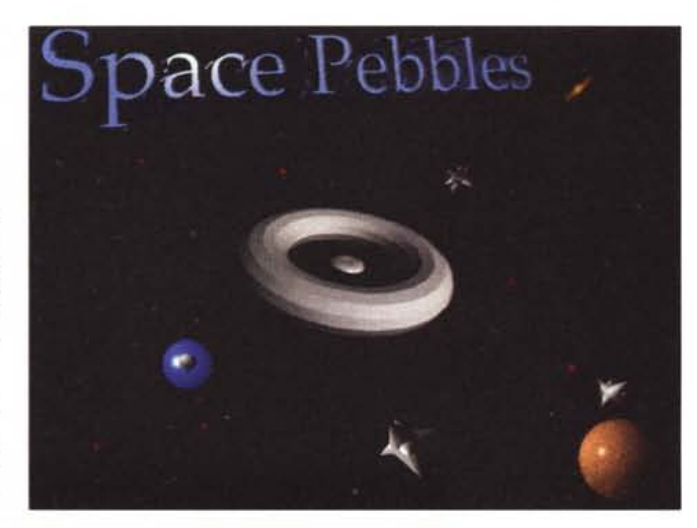

## **Dove reperire i programmi**

Tutti i file presentati su queste pagine provengono o dai lettori o dal mondo Internet; oltre ad essere ordinabili su dischetto sono accessibili, per chi vi è abbonato, anche attraverso MC-Iink.

Per permetterne una più rapida localizzazione pubblichiamo qui di seguito i siti e le directory da cui sono stati prelevati al momento della recensione. Per motivi vari non è possibile garantire che in futuro esista ancora il sito, la directory o il file in oggetto; ad esempio alcuni siti possono chiudere, le directory vengono spesso ristrutturate e il nome del file cambia se ne esce una versione successiva. Il Path pubblicato perciò non garantisce un prelievo sicuro al primo colpo ma permette comunque di avere un'idea di come e dove reperire il programma originale o cercare la sua versione più recente.

#### **Sito** mac.archive.umich.edu nic.switch.ch sics.se ftp.cnr.it nic.switch.ch

MC-link MC-link /mirror/info-mac/app/ /pub/info-mac/app/ /pub/info-mac/app/ /mirror/info-mac/app/ programmi/mclink

programmi/mclink

**Directory** /mac/game/space/

**Nome** spacepebbles1.0.sit.hqx value-fax.hqx spectrum-emulator-100.hqx image-eatalog-15.hqx mac-mpeg-030.hqx

chirp.cpt orniwell.cpt

AI posto di Umich o Sumex è più conveniente usare uno dei loro *mirror* come ad esempio nic.switch.ch. in Svizzera o Archie.au in Australia.

sto gioco; se la stazione, o l'astronave, vengono colpite da più di dieci meteoriti si distruggono e finisce il gioco; quindi anche un bambino può giocare a Space Pebbles.

Il punteggio viene calcolato i base ai meteoriti distrutti, anche quelli che colpiscono la base spaziale si distruggono e portano punti; conviene quindi lasciar passare qualche meteorite al fine di ottenere un punteggio superiore.

La grafica è buona e il gioco molto veloce, peccato che dopo un po' diventi monotono.

La quota shareware è di 5 dollari, con 7 dollari viene anche inviato il dischetto e mandando 30 dollari è possibile avere anche i sorgenti.

MG

*Valter Di Dio* è *raggiungibile tramite MC-link alla caseI/a MCOOOBe tramite Internet all'indirizzo [MCOOOB@mclink](mailto:MCOOOB@mclink.it).it*